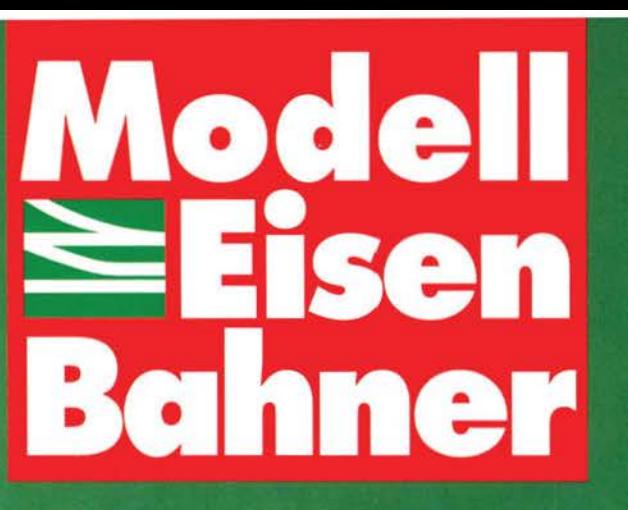

**Baltische Bahnen:** 

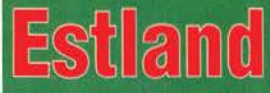

**Elektrische Bahnen:** 

**Brocken** 

TT-Bahnen: **Erzgebirge** 

Straßenbahnen:

Wien

von rtm

**Breitspurwagen: TypY** 

der SZD

von Sachsenmodelle

**Rumänische Bahnen:** Reichsbahn:

Triebwagen Bauart 1000

52 241 (K)

11/93

hfl 5.00 . öS 30 . SFr 4.00 . dkr 21.00

**DM 4,00** 

ISSN 0026-7422 2A 11059 E

Gleisbau

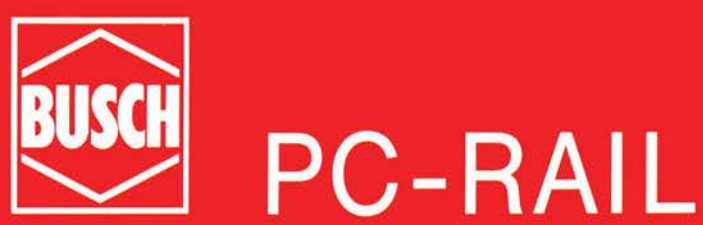

# Modellbahn- $\overline{\phantom{a}}$ <sub>a</sub> n u mit lhre Computer

North rise was en a simplement through day of successive of the original of the

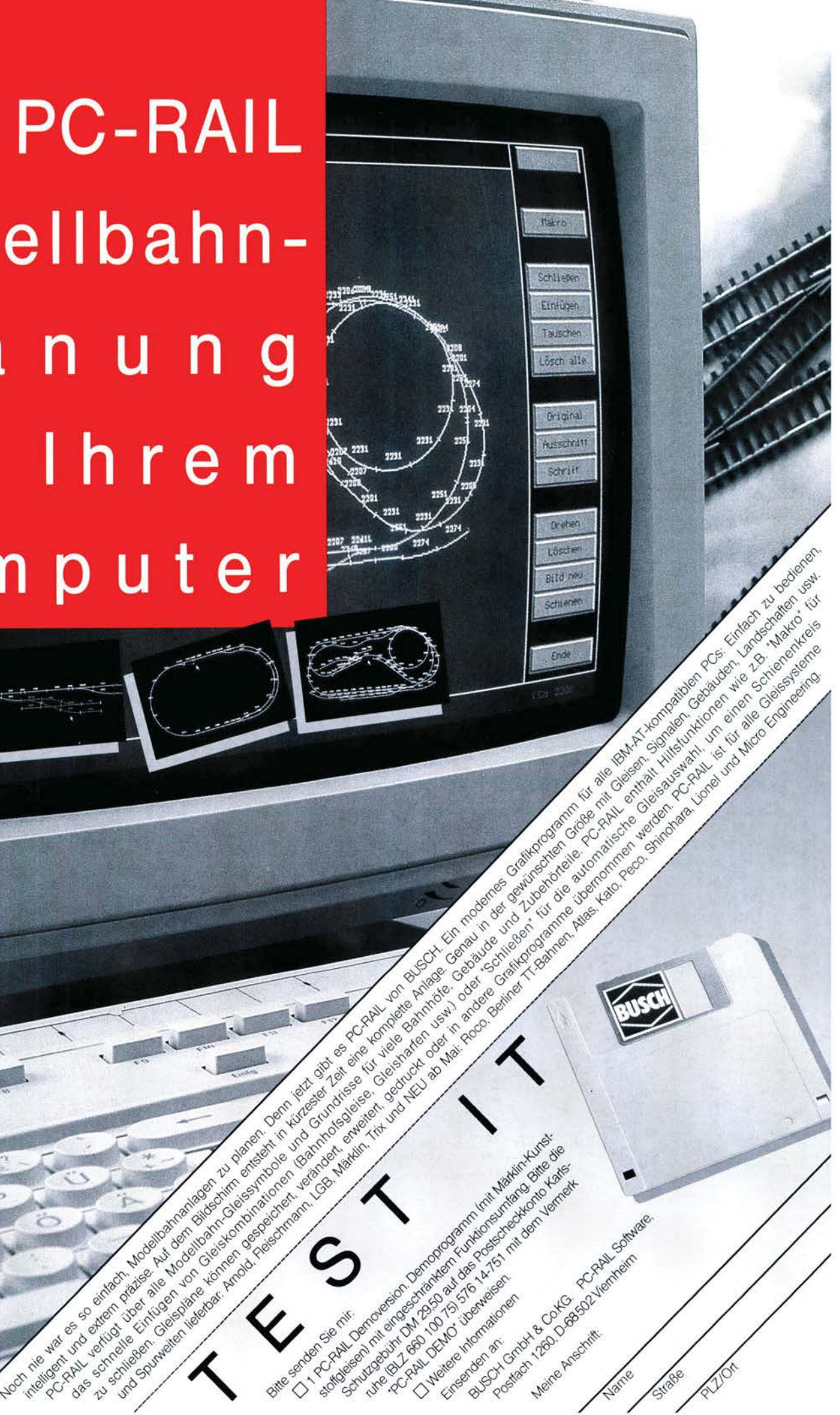

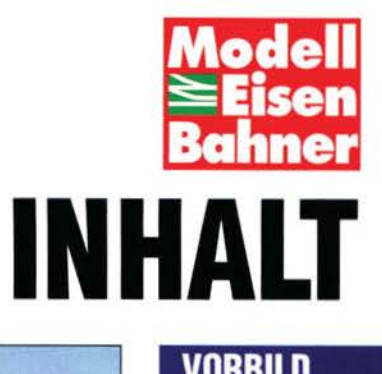

# **93**

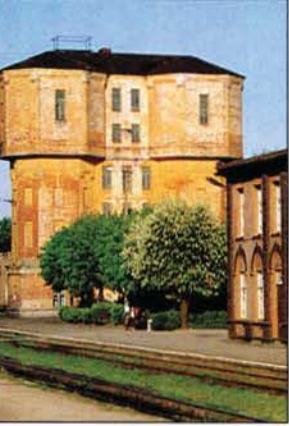

**Baltische Bahnen** Mit der politischen Unabhängigkeit entstanden im Baltikum nicht nur drei neue Staaten , sondern auch drei neue Bahnen. ln einer Trilogie berichten wir in diesem Heft von der Estnischen Bahn, die nicht nur achteckige Doppelwassertürme aufzuweisen hat. **Seite 16.** 

#### **Zum Titelbild:**

Computer als solche sind für unser Hobby ein nützliches Werkzeug. Zwar ist unserem Fotografen wieder einmal die Fantasie durchgegangen,als er das Thema "Gleisplanung per PC" hörte, dafür hat sich der Redakteur gründlich umgesehen, was es auf dem Markt an PC-Hilfen gibt.

**Unsere Titelstory ab Seite 6.** 

Foto: A. Stirl

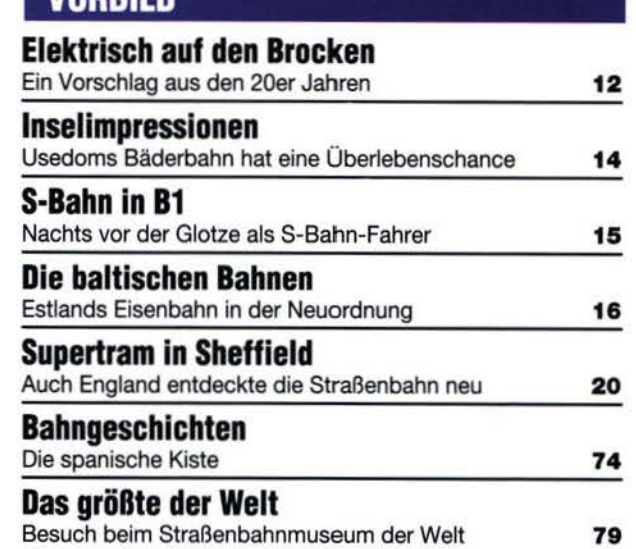

#### **MODELL**

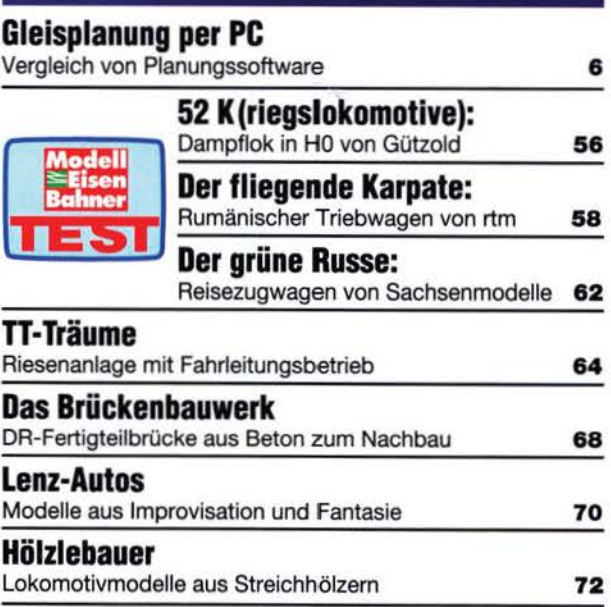

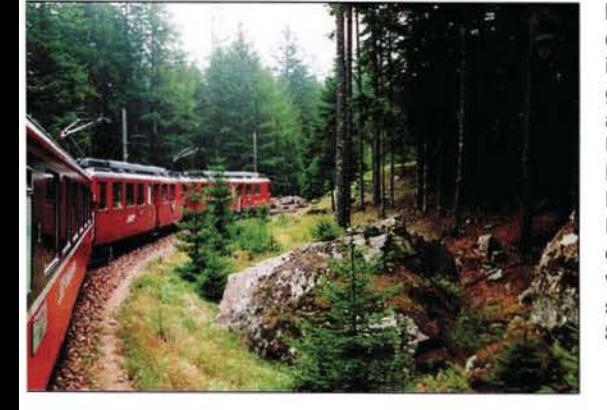

**Elektrisch auf den Brocken** wird in diesem Foto nicht gefahren. Könnte es aber nicht so sein? Umweltfreundlich? Bequem für die Fahrgäste? Und der Dampfbetrieb wird darauf beschränkt, was er ist: Eine Besonderheit? **Seite 14115.** 

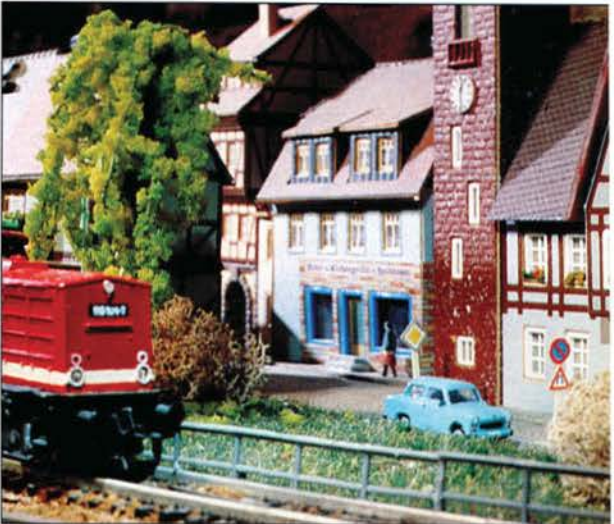

**TT-Träume** realisierte sich ein erzgebirgischer Werkzeugmacher mit seinem Stammhalter. Wir haben die beiden besucht und ein Vater-Sohn-Verhältnis gefunden, wie es sich glücklicher auf das Hobby nicht auswirken kann. **Seite 64.** 

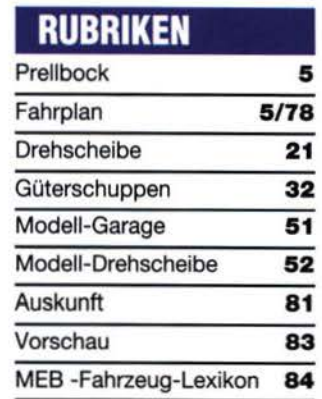

Modell ....,.......,.~ Im **ABONNEMENT! Regelmäßig ........** ...u.~.......,;";u **und pünktlich in Ihrem Postkasten. Nutzen Sie den Besteii-Cupon auf Seite 78!** 

**Die Tram ln Wien** ist viel mehr als ein Personennahverkehrssystem: Eine Institution. Deshalbwohl haben die Wiener das größte Straßenbahnmuseum der Welt **Seite 79.** 

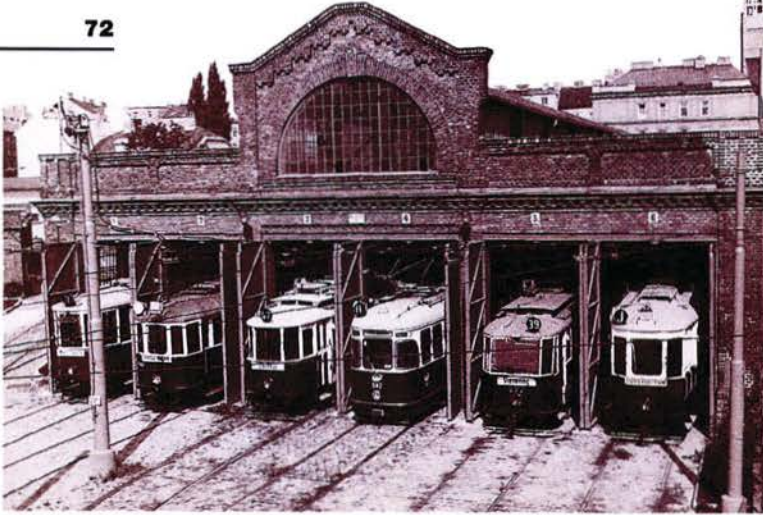

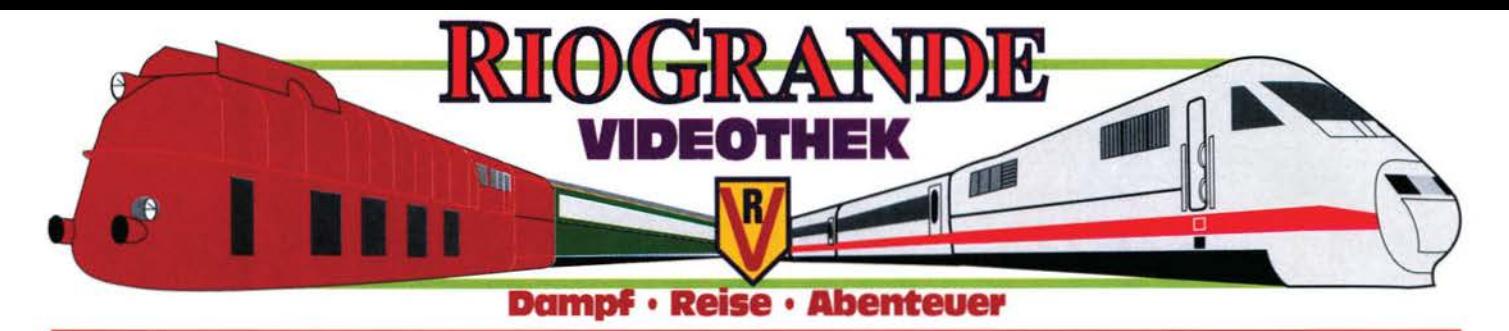

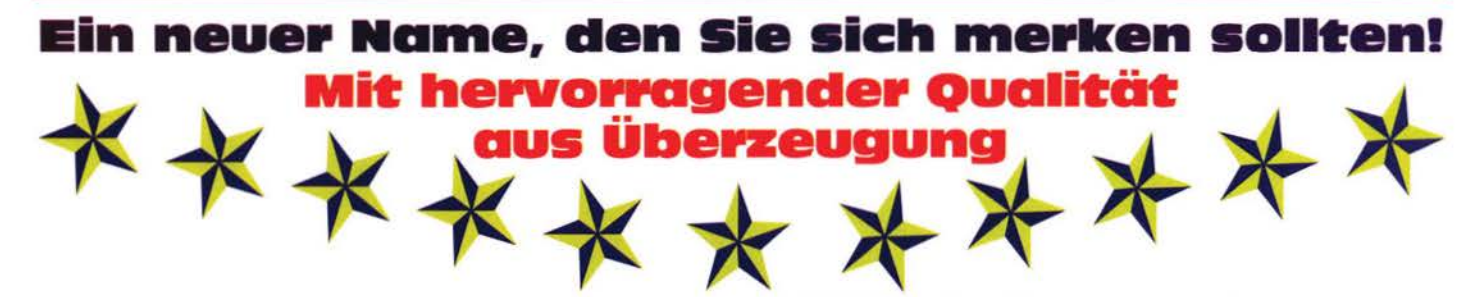

# Und mit tollen neuen Filmen:

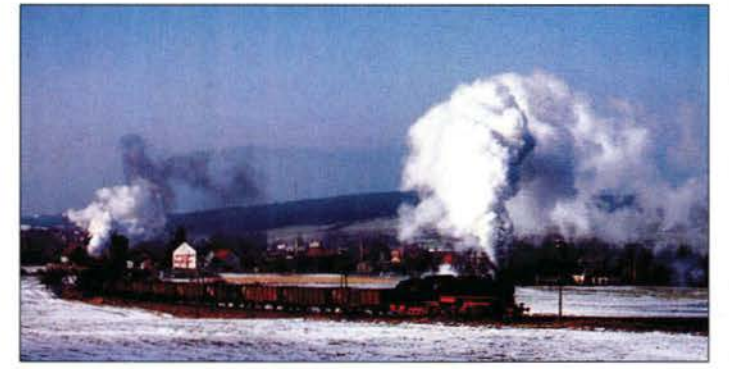

Zwei herrliche Filme über die preußische G 12: Endstation Rue . Die letzte G 12-Bastion

Mit 58 311 als Hauptdarsteller erinnern wir an die lange Geschichte des "Preußen-Jumbo" in Aue. 55 Min., DM 39,90!

Eine Dampflok kehrt heim • 58 1111 im Erzgebirge 58 1111 der UEF in ihrer alten Heimat vor Planzügen auf herrlichen Erzgebirgsstrecken; ein mitreißender Film. 55 Min., DM 39,90! Sub.-Angebot bis 31.12.93: beide filme auf einer Kassette für nur DM 59,90!

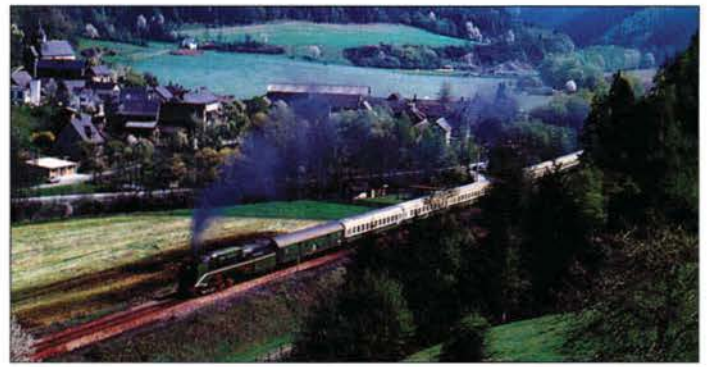

Zwei stimmungsvolle Filme über den Reichsbahn-Dampfbetrieb: Dampfabschied in Saalfeld • Die letzten Plandampfzüge Schwanengesang im einstmals letzten großen Dampfzentrum der DR. Mit den Baureihen 03, 18.2, 38, 41, 44 und 95, 55 Min., DM 39,90!

Gute alte Dampfeisenbahn · Nostalgie rund um Halberstadt Plandampfzüge auf Normal- und Schmalspur in stilechter Umgebung. Mit den Reihen 03.10, 41, 44, 65.10 und 99. 55 Min., DM 39,90! Subskriptionsangebot bis 31.12.93: beide Filme für nur DM 68,00!

Ein faszinierendes Dampfspektakel in herrlicher Schneelandschaft auf professioneller Videokassette: WINTERDAMPF IM THÜRINGER WALD • MIT 95 016 UND 027 SOWIE 58 1111 Gedreht auf der Strecke Probstzella-Sonneberg • 58 Minuten • Subskriptionspreis bis 31.12.'93: DM 34,- (später DM 39,-)

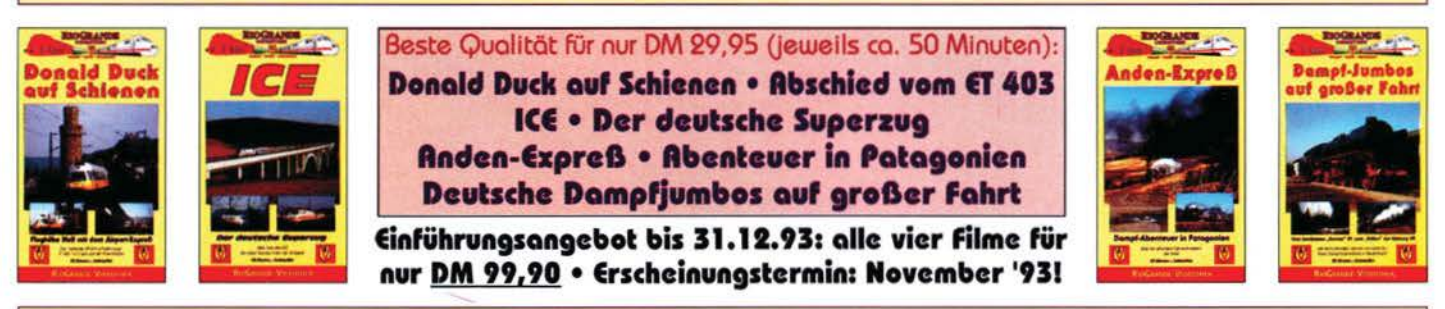

Im Dezember ist es endlich soweit: RIOGRANDE präsentiert die neue Serie Video-Classics mit dem Film **HAMBURG - WESTERLAND • DIE BERÜHMTE 01.10-RENNSTRECKE** Professionell mit Digitaltechnik übertragene und vertonte Szenen aus den 60er und 70er Jahren • 50 Min. • DM 49,90

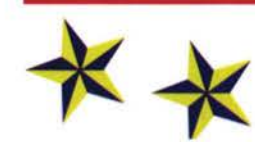

Ihre Bestelladresse (per Fax/Postkarte • DM 3,- Versandanteil pro Bestellung): 'ideothe  $R-$ 

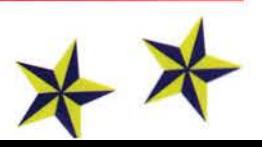

# eric and the set of the set of the set of the set of the set of the set of the set of the set of the set of the set of the set of the set of the set of the set of the set of the set of the set of the set of the set of the

### *Spielchancen*

*Mit einer noblen Geste bedachte unlängst die Firma Märklin die Teilnehmer an der alljährlich im Frankfurter InterCityTreff stattfindenden Pressekonferenz: Jeder erhielt eine Startpackung mit einer lnterCity-Gamiwrauseinem Triebkopf- und einem Mittelwagen nebst Schienenkreis und Trafo. Es wäre daran nichts Erregendes, noch dazu die Packung seit Oktober für ell\la 380 DM im Handel zu haben ist, wenn nicht die Fahrzeuge eigens zum Spielen, für oft noch ungelenke Kinderhände fest genug, aus der Modellbahnproduktion abgeleitet, entfeinert, preislich günstiger gestaltet wäre. Sicher, derartige*   $Animation space kungen$ 

*vom Hersteller subventionien, sind vom Werbeetat gestützt, darum werden sie in der vorgelegten Form auch nur in begrenzter Auflage produziert. Aber: Wer dem Nachwuchs derartiges in die Hand drückt, wird nicht ängstlich daneben stehen müssen und durch ständigen Zuruf nach Vorsicht die Freude am Spiel rasch dämpfen und bald verderben. Wer dem Nachwuchs robliStes Model/bahnspie/zeug in die Hand drückt, sorgt für Modellbahnemachwuchs.* 

*Märklins Initiative ist um so erfreulicher, als Geschäftsführer Topp erst im Frühsommer von einer Analyse sprach, die eine Oberalterung der Märklin-Kunden an den Tag gebracht habe und aus der es Schlußfolgerungen zu ziehen*  *gelte. So schnell honen wir das nicht erwartet. Märklin geht nach Versuchen mit dem Alpha-Jet nun* 

*den Weg über den /CE, der filr Kinder heute zum Gleichwort für Eisenbahn geworden ist. TRIX versucht es über den Fußball mit dem Modelleisenbahner und Nationaltorwart Andy Köpcke, Fleischmann setzt auf den Magie-Train. Der Gedanke, nicht allein* 

*mehr den Nietezählern das Sagen einzuräumen, greift Raum. Muß er auch. Modellbahnerei ist zu vielseitig, als daß sie sich in der immer genaueren Wiedergabe von Vorbildern erschöpfen könnte. In unserer*  *Titelstory zeigen wir, wie schöpferisch sich Modellbahnwesen mit Spaß am Computer verbinden läßt.* 

> *Unlängst erzählte mir ein Lehrer für Werken einer dritten Klasse, daß er Stoffkunde an Modellbahnlokomotiven behandle und es die Kinder ungeheuer interessiere, bei der Demontage in das Innenleben des Fahrzeugs einzudringen. In unserer Dezember-AllSgabe*

*berichten wir, wie segensreich der Bau einer Modellbahnanlage die Behandlung eines Querschnillgelähmten unterstützte. Gibt es besseres Lob für ein Hobby?* 

**Fritz Borchert** 

# **FAHRPLAN EE Ausstellungen, Termine, Markt**

#### Modellbahnausstellungen

6. 11 . 1n der Stadthalle Markdorf von 9 bis 17 Uhr. Info: Modellbahnfreunde Markdorf e.V., Helmut Bückle, Riedheimstr. 13, 88048 Friedrichshafen.

6.-15. 11. Im Haus der Jugend und Kultur (am Rathaus). Öffnungszeiten: Sa/So 10 bis 18 Uhr; Mo-Fr 16 bis 18 Uhr.

Info: MEC Gelenau, Gerhard Neumann, Jahnweg 19, 09439 Weißbach.

6.-21 . <sup>11</sup> . Im Haus der Modellbahn, Chrlmitschauer Str. 16, Zwickau. Öffnungszeiten: Freitag 16 bis 18 Uhr, Sa/So 10 bis 12 Uhr und 13 bis 17 Uhr. Info: Modellbahnclub Zwickau e.V., Chrimitschauer Str. 16, 08056 Zwlckau.

6.-17. 11. im Modelleisenbahnclub "Müglitztalbahn". Öffnungszeiten: Mo-Fr 16 bis 18 Uhr, Sa/So 10 bis 18 Uhr, Feiertag 10 bis 17 Uhr. Info: MEC "Müglitztalbahn", Heidenau e.V., PF 31, 01801 Heidenau.

6./7. 11. auf dem Gelände der alten Triebwagenhalle in Oberlahnstein von 10 bis 17 Uhr, mit Beteiligung der OB.

Info: BSW-Eisenbahnfreunde Lahnstein-Koblenz, Fritz von Unruh-Str. 2. 56077 Koblenz, Tel: 0261/77234 {LehmkOhler).

13./14. 11. in Salzburg, Bräuhausgasse 22, hinter Stiegi-Brauerel von 10 bis 17 Uhr. Info: Modelleisenbahn Verein, Franz Josef Str. 23, A-5033 Salzburg.

13./14. 11. in der Hogeschool Heerlen Bekkerveld, Heerlen NL. Öffnungszeiten: Sa 11 bis 18 Uhr, So 10 bis 17 Uhr.

Info: Eisenbahn Amateur Club Herzogenrath, Dieter Menninger, Wirichstr. 8, D-52531 Übach-Palenberg.

13.-21. 11. Im Heimatmuseum Crimmitschau. Öffnungszeiten: Mo-Fr 16-19 Uhr, Sa, So, Feiertag 10 bis 19 Uhr.

Info: MEC Crimmitschau e. V., Jürgen Wilke, Mühl-<br>gasse 1, 08451 Crimmitschau.<br>. gasse 1, 08451 Crimmitschau.

13./14.; 17.; 20./21. 11. im Friedrich-Wolf-Klubhaus Lehnitz, nähe S-Bahnhof, von 10 bis 18 Uhr. Info: MEC Oranienburg 1964 e.V., Hohen-Neuendorfer

#### Weg 9, 16562 Bergfelde.

13./14.; 27./28. 11. im Klubraum der BSW-Modellbahngruppe Stuttgart, Hauptbahnhof, Ausgang Kronenstr. von 10 bis 17 Uhr.

Info: BSW-Modellbahngruppe Stuttgart, Amutf-Klett-Platz 2, 70173 Stuttgart.

14. 11. im Jugendzentrum Podbi 299 in Hannover (neben Daimler-Benz) von 13 bis 17 Uhr mit Tauschbörse. Info: Siegtried Knobloch, Pasemannweg 22, 30659 **Hannover** 

14.11.; 21. 11.; 5. 12.; 12.12. in den Clubräumen des MEC Münster im Hauptbahnhof, Bahnhofstr. 15; von 10 bis 16 Uhr.

Info: MEC Münster, Rosengarten 48, 48155 Münster. 17. 11. in der Stadthalle am Schützenanger in Lichten-

fels von 9.30 bis 18 Uhr. Info: Eisenbahnfreunde Lichtenfels e.V., Viklor von Scheffel Str. 19, 96215 Lichtenfels.

19.-21. 11. in Braunschweig im Hauptbahnhof. Öffnungszeiten: Freitag 14 bis 18 Uhr, Sa 10 bis 18 Uhr, So 10 bis 17 Uhr. Info: MEC 62 Köthen e.V., Gert Barche, Feldstr. 17, 06366 Köthen/Anh.

20./21. 11. Im Stadtsaal Kaufbauren von 10 bis 18 Uhr mit Modellbahnbörse.

Info: Eisenbahnfreunde Kaufbauren e.V., Glasstr. 67, 87600 Kaufbeuren.

20.-28. 11. im Vereinshaus Radebeul, Dr.Wilhelm Külz Str. 4. Öffnungszeiten: Mo-Fr 16 bis 18 Uhr, Sa/So 10 bis 18 Uhr.

Info: Sächsische Modellbahn-Vereinigung e.V., Dr. Wilhelm Külz Str. 4, 01445 Radebeul.

20.-28. 11. im Kultursaal-Plauen/V. oberer Bahnhof. Öffnungszeiten: Mo-Fr 16 bis 19 Uhr, Sa/So 10 bis 18 Uhr.

Info: 1. MEC Plauen e.V., Heinz Schöffler, Moltkestr. 9, 08523 Plauen.

20./21. 11. in der KGS Barsinghausen, Goethestr. Info: MEC Barsinghausen e.V., PF 1107, 30881 Barsinghausen, Tel: 05042/81747, Fax: 05109/4012.

26.-28. <sup>11</sup> . in der Aula des Gymnasiums Thale, Erich-Weinert-Str. Öffnungszeiten: Fr 15 bis 18 Uhr, Sa/So

10 bis 18 Uhr.

Info: MEC Thale e.V., Wolfgang Effenberg, K.-Kollwitz-Str. 50, 06484 Quedlinburg.

27./28. 11. im Berufsbildungszentrum Lingen, Friedrich-Ebert-Str. 73. Öffnungszeiten: Sa 10 bis 18 Uhr, So 10 bis 17 Uhr.

Info: Eisenbahnfreunde Ungen e.V., Jochen Leisner, Holbeinstr. 9, 49808 Ungen.

27./28. 11. in der Klosterkirche in Remscheid-Lennep mit Tauschbörse. Öffnungszeiten: Sa 10 bis 18 Uhr, So 11 bis 17 Uhr, Eintritt 3,- DM. Info: AKTT e.V., Wallburgstr. 4, 42857 Rernscheid, Tel: 02191/70767.

27./28. 11. im Vereinshaus, Gründenseestr. 6, Frankfurt-Fechenhelm von 10 bis 17 Uhr. Info: Frankfurter Modelleisenbahnfreunde e.V., Klaus Mack, Ludwig-Hensler-Str. 100, 65929 Frankfurt/M.

27./28. 11.; 4./5. 12.; 11./12. 12. im Hotel "Harzquell", Alexisbad von 10 bis 12 und 13 bis 18 Uhr. Info: Freundeskreis Selketalbahn e.V., Bereich Modellbau, Hotel "Harzquell", 06493 Alexisbad.

27./28. 11. Im Lokschuppen der ehern. Schmalspurbahn in Mohom, von 10 bis 12 Uhr, 13 bis 17.30 Uhr. Zu erreichen über die B 173 Dresden-Freiberg. Info: MEC Mohom e. V., Bahnhofstr. 1, 01723 Mohom.

28. 11.; 5. 12.; 12. 12.; 19. 12. im Bahnhof Jever von 13 bis 17.30 Uhr. Info: Eisenbahnfreunde Friesland e.V., Jürgen Rode,

Glettkauer Weg 8, 26388 Wilhelmshaven.

27.{28. 11.; 4./5. 12.; 11 ./12. 12.; 18./19.12. in der Pestalozzistr. 79 in Kiel. Öffnungszeiten Sa 13 bis 18 Uhr, So 10 bis 17 Uhr Info: MEC Kiel e.V., Pestalozzistr. 79, 24113 Kiel, Tel: 0431/18798.

./5. 12. im Kultur- und Tagungsraum in Bernburg. Öffnungszeiten: Sa 10 bis 18 Uhr, So 10 bis 17 Uhr. Info: Modelleisenbahn- u. Eisenbahnfreunde Semburg e.V., Reimer Wiebrecht, Hohe Str. 3, 06406 Bemburg.

4./5. 12. in der Grundschule 14, Gebäudeteil Ecke Kur· str./Kirchgasse. Öffnungszeiten: Sa 10 bis 18 Uhr, So 9 bis 18 Uhr.

Fortsetzung auf Seite 78

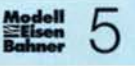

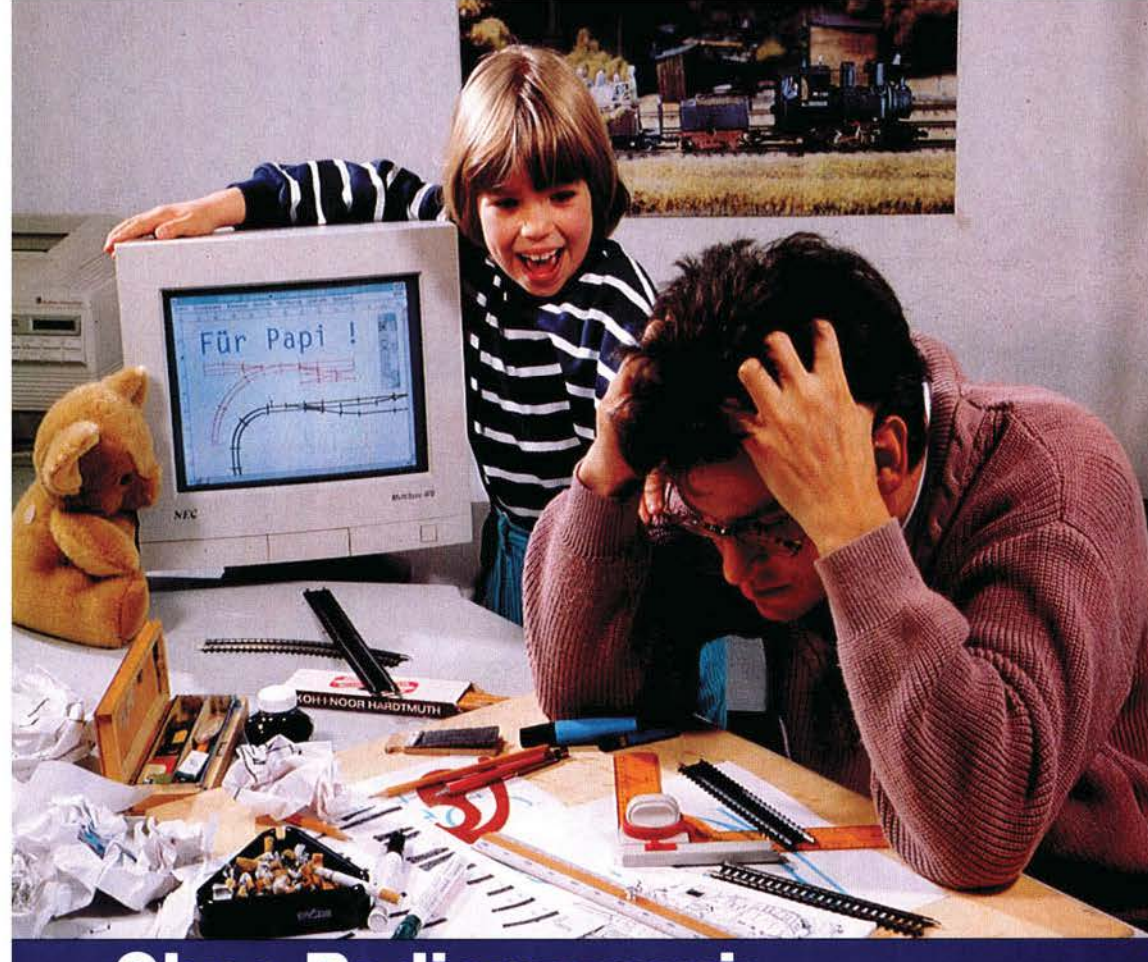

#### stellt werden, auszudrucken. Je nach Programm können auch Stücklisten zu Papier gebracht werden.

ln den mitgelieferten Anleitungen wird beschrieben, wie das Programm im Computer zu installieren ist. Danach kann das Arbeiten beginnen.

Das ist bei allen modernen Programmen ähnlich: Aus einer Symboltabelle wählt man das gewünschte Gleiselement aus. Dann kann es frei angeordnet oder an ein bereits angeordnetes angehängt werden. Es ist praktisch, wenn man sich vom verwendeten Gleis eine Systemskizze bereitlegt. So wird es einfach, auch komplizierte Gleisfiguren schnell zusammenzustellen.

Ist man mit seiner Arbeit nicht zufrieden, gibt es Korrekturmöglichkeiten. Es lassen sich Gleisstücke heraustrennen, verschieben oder ihre Anschlüsse vertauschen.

Besonders interessant ist die "Verbinden"-Funktion, die einige

# **Ohne Radiergummi:**

# **Gleisplanung per**

**Jeder, der Gleise ver· legt hat, weiß wie gut es ist, vor dem Zu· sammanstecken der Schienen über das Gleisbild nachzuden· ken. Herkömmliche Hilfen wie Schablo· nen reichen für eine exakte Planung oft nicht aus. Nun haben begabte Ingenieure einen neuen Weg gefunden: Gleispla· nung mit EDV.** 

as Novemberwetter ist da-<br>nach: Vater und Sohn haben<br>die Kiste mit den alten<br>Eisenbahnsachen heraufgeholt. as Novemberwetter ist danach: Vater und Sohn haben die Kiste mit den alten Vertieft stecken die beiden Gleise zusammen, fern jeder Planung. Und sie haben Ihren Spaß damit, solange die Schienen nicht ausgehen.

 $6<sup>4</sup>$  **E**  $1<sup>5</sup>$  **Existed** 

Wird es ernster, sucht man Vorbilder. Zeitschriften und Bücher stellen selten zufrieden. Mal gefällt eine Idee, aber der Gleisplan ist ohne Stückliste, mal ist die Platte zu klein.

Im Fachgeschäft rät jemand, die Wunschanlage selbst zusammenzustellen: Man kann doch Modellbahnanlagen mit Hilfe des heimischen Computers planen.

Probeprogramme der verschiedenen Anbieter, sogenannte Demos, sind rasch bestellt. Beim Ausprobieren der Demos zeigen sich die Möglichkeiten und Unterschiede.

Wichtig ist, daß die technischen Voraussetzungen, die so ein Programm benötigt, erfüllt werden: Programm und Computer müssen zusammen passen, der Speicherplatz im Computer sollte ausreichen, und, falls erforderlich, sind zusätzliche Programme zu beschaffen.

Gut beraten ist, wer einen Drucker besitzt: Alle Programme gestatten es, die Pläne, die auf dem Bildschirm zusammengeProgramme zu bieten haben: Zur Verbindung gegenüberliegender Gleisenden wird durch den Computer die Kombination der benötigten Schienenstücken berechnet. Das braucht oft einige Zeit und ist nicht immer erfogreich. Obwohl Flexgleis manuell in den Plan eingebaut werden kann, verwendet es kein Programm bei der "Verbinden"-Funktion. Da bleibt oft nichts anderes übrig, als zu probieren. Und das macht durchaus Spaß. Bei dem Versuch, einen funktio-

#### **Glossar**

#### **Benutzeroberfliche:**

- Erscheinungsbild eines Computerprogramms auf dem Bildschirm und seine Handhabung.
- **Bibliothek:**  umfangreiche Datensammlung,

deren Bastandteile einzeln verfügbar sind. **CAD:** 

englisch: Computer Aided Designing, deutsch: Computergestütze Konstruktion.

**Demo:** 

Muster eines Programms zum Kennenlernen, ist in seiner Funktionsfähigkeit eingeschränkt. Wesentliche Eigenschaften sind aber zu erkennen.

**Kursor:**  Symbol, das die Position auf dem

Bildschirm anzeigt, an der weitergearbeitet werden kann. **Menü:**  Angebot von verschiedenen Funk-

tionen und Befehlen. Parallelschnittstelle:

Steckbuchse am Computer, an der Zusatzgeräte wie Drucker angeschlossen werden können.

**Prozessor:**  Elektronischer Schaltkreis; das

Herzstück eines jeden Computers.

#### Schaltfläche:

Symbol auf dem Bildschirm. Steht der Kursor über dieser Fläche und wird eine Taste auf der Maus gedrückt, wird eine Funktion oder ein Befehl ausgelöst.

**Shareware:** Funktionsfähige Software, die kostengünstig zu erwerben und deren Weitergabe nur zum Kennenlemen gestattet ist.

**Statuszeile:**  Eine Zeile auf dem Bildschirm, in

der beispielsweise Fehlermeldungen, Kursorpositionen oder Zwischenergebnisse angezeigt werden.

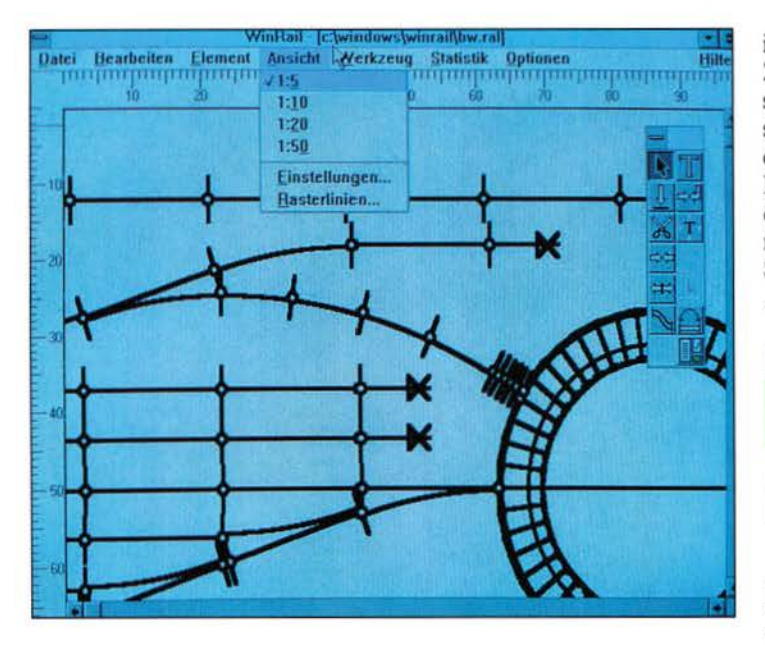

#### **G. BLUMERT:**

# **Klein aber oho**

**VinRail 2.2** 

Gunnar Blumerts Einmannunternehmen bringt mit Win-Rail Bewegung in den Markt für Gleisplanungsprogramme: Das Programm ist preisgünstig und wird komplett mit allen Bibliotheken ausgeliefert. Die Bedienung erfolgt mit der weit verbreiteten Benutzeroberfläche Windows, sodaß der Einarbeitungsaufwand gering ist und die Bedienung einfach wird. Die Gleisplanungsfunktionen sind umfangreich. Es stört kaum, daß die automatische Verbindungsberechnung fehlt. Als praktisch haben sich die Lineale am Bildschirmrand und das Gitternetz erwiesen.

In der Gleisplandarstellung können sowohl die Artikelnummer als auch die Artikelbezeichnung eingeblendet werden. Es kommt vor, daß sich die automatisch angeordneten Texte überlappen. Dann besteht die Möglichkeit, diese Texte mit einer gesonderten Funktion beliebig neu zu positionieren.

Das Herauslöschen und Einfügen von Gleisstücken innerhalb einer Gleisfigur ist eine aufwendige Prozedur. Man kommt nur

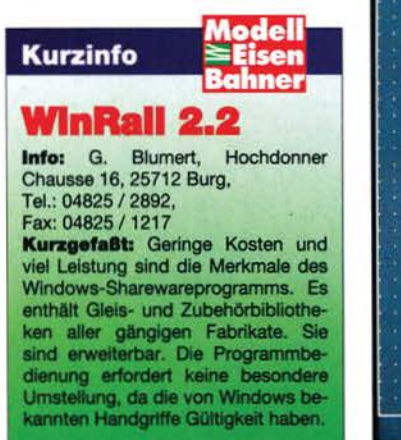

in mehreren Einzelschritten zum Ziel. Zudem läßt sich der Positionierungskursor nur bei den stärkeren Vergrößerungen sicher bedienen.

Dank der weit verbreiteten Windows-Benutzeroberfläche kann man seinen Gleisplan und die Stückliste in anderen WindowsProgrammen direktweiterverarbeiten. Für das Frühjahr 1994 wurde die Version 3.0 angekündigt. Wesentliche Funktionserweiterungen wie Oberlei-<br>tungsplanung, Neigungen und die Möglichkeit, den Gleisplan im Maßstab 1:1 auszudrucken sind angesagt.

#### **BUSCH:**

## **Der Profi**

Als Busch auf der 92er Nürnberger Spielwarenmesse erstmals PC-Rail vorstellte, ging ein erwartungsvolles Raunen durch die Reihen. Nun liegt die wesentlich überarbeitete zweite Version vor, die ausgereift ist.

Das Programm besitzt eine eigene Benutzeroberfläche, in der Gleisplan und Menü-Schaltflächen grafisch dargestellt sind. Alle Funktionen werden per

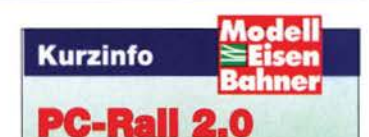

Info: Busch GmbH & C0, KG., Postfach 1260, 68519 Viernheim Kurzgefaßt: Nach kurzer Einarbeitungszeit steht mit PC-Rail ein ausgereiftes Gleis- und Landschaftsplanungsprogramm zur Verfügung. Seine Funktionsvielfalt und die ausgefeilte grafische Benutzeroberfläche machen die Bedienung einfach. Die Gleis- und Zubehörbibliotheken sind umfangreich ausgearbeitet; ihr Preis ist hoch.

D

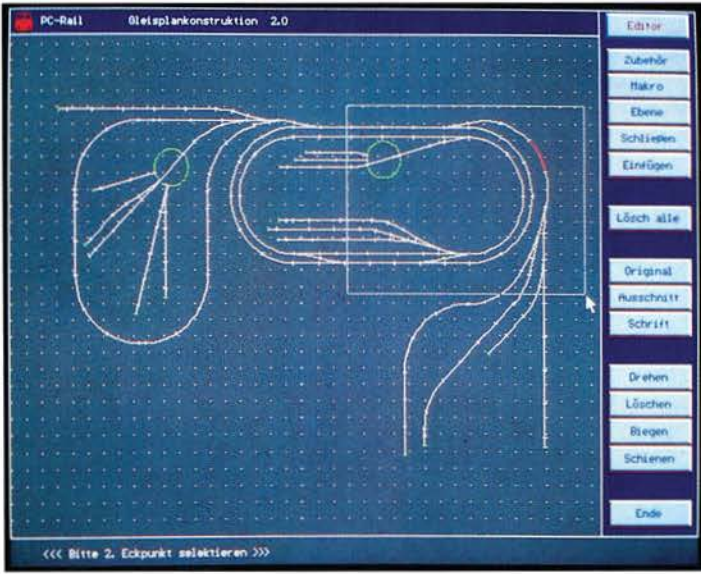

nierenden Gleisplan per Computer abzubilden, kann es zu verblüffenden Effekten kommen: Gleisenden lassen sich partout nicht verbinden, oder Weichenstraßen passen scheinbar nicht zusammen. Das hat seinen Grund in der genauen Arbeitsweise, die ein Computer nun einmal hat. Zwar kann man die Verbindungstoleranzen, die bei den Programmen mit eingerechnet werden, selbst bestimmen. Dennoch hat ein Gleissystem viel mehr Spiel, als der Computer "denkt". Zudem können Fehler in der Systematik eines Gleissystems zum Tragen kommen, die bislang durch das Spiel und eine geschickte zeichnerische Darstellung belanglos waren.

Keines der Programme berechnet die Längendifferenz von Steiqungsgleisen. Dieses Manko wirkt sich bei einer einfachen Brückenauffahrt kaum aus. Doch bei aufwendigen Gebirgsprofilen. deren Planung ja mit so einem Programm erleichtert werden soll, kann sich die Summe der Abweichungen bemerkbar machen.

Richtig rund wird die Computeranlagenplanung, wenn auch Zubehörteile mit in die Gestaltung einbezogen werden können. So bieten einige Programme neben Funktionsgleisen die Möglichkeit, Oberleitungen, Gebäudearundrisse oder Bewuchssymbole anzuordnen. Freies Zeichnen und Textanordnung ist dagegen selten.

Beim späteren Anlagenaufbau ist es wichtig zu wissen, wo welches Gleis- oder Zubehörelement hingehört. Dazu gibt es die Möglichkeit, Bezeichnungen oder Bestellnummern anzeigen zu lassen.

Angenehm sind auch die Stücklistenausdrucke, die neben der Anzahl der Schienenstücke, die Preise und eine Gesamtsumme mit ausgeben. Da die Preise der

Gleissysteme von Händler zu Händler unterschiedlich sind, ist ihre Eintragung in eine kleine Datenbank durch den Programmbenutzer akzeptabel.

Die angebotenen Programme unterscheiden sich in ihren Verkaufspreisen. Diese Preisdifferenzen sind aber weitaus größer, als die Unterschiede in den Funktionen. Daher empfehlen wir das Produkt mit dem günstigsten Preis-Leistungsverhältnis. Bleibt zu hoffen, daß alle Hersteller ihre Bibliotheken regelmäßig aktualisieren, damit die Computerplaner auf dem laufenden bleiben.

R. Ippen

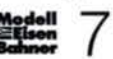

Mausklick geschaltet. Die Menü-Struktur ist nach einer gründlichen Einarbeitung gut beherrschbar.

PC-Rail besitzt eine Funktion zur automatischen Verbindungssuche. Wird diese gestartet, so ist in der Statuszeile zu sehen, die wievielte Variante berechnet wird. Schnell sind 300 000 erreicht, wenn man einen Rechner mit einem 486er Prozessor oder mathematischem Coprozessor hat. Dennoch arbeitet diese Funktion nicht immer erfolgreich.

Busch schützt sein Produkt aufwendig vor unerlaubten Kopien: Damit das Programm gestartet werden kann, muß ein Spezialstecker an die Parallelschnittstelle gesteckt werden.

auch bei Track die Möglichkeit, automatisch die Verbindung berechnen zu lassen. Es sind oft mehrere Versuche nötig. Die

Ausgabe von Gleisplan und Stückliste auf einen Drucker rundet das vielfältige Funktionsspektrum ab.

#### **KOLL-EDV-BERATUNG:**

ibliotheken für Autosketch

### **Modellbahn-CAD**

Die von Koll angebotene Anlagenplanungsmöglichkeit unterscheidet sich deutlich von den anderen Gleisplanungsprogrammen: Hier werden Symbolbibliotheken geliefert, die mit dem professionellen Konstruktionsprogramm Autosketch der Firma Autodesk weiterverarbeitet werden können. Dieses CAD-Programm gibt es als DOS- und als Windows-Ausführung. In beiden Fällen werden die Funktionen über Funktionsleisten und Menüs aufgerufen.

Erarbeitete Gleisanlagen werden sehr ausführlich auf dem Bildschirm dargestellt. Das ist möglich, weil alle Gleis- und Zubehörelemente maßlieh exakt in der Draufsicht konstruiert sind. Die CAD-Programme bieten die Möglichkeit, beliebige Ob-

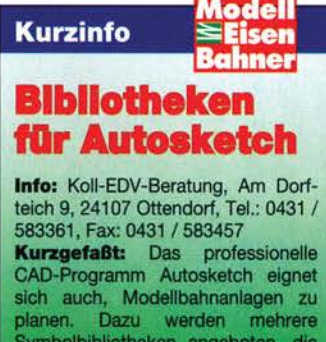

Symbolbibliotheken angeboten, die für viel Geld zu haben sind. Das Programmsystem erfordert einigen Einarbeitungsaufwand, um dann anspruchsvolle Gleis-, Signal- und andschaftspläne zu erarbeiten.

jekte selbst zu erstellen. So ist es leicht möglich, zum Beispiel die elektrische Verschaltung oder eine Oberleitung einzutragen. Neben dem Spezialfall Anlagenplanung können mit so einem CAD-Programm auch Gestelle, mechanische Baugruppen oder Bauzeichnungen hergestellt werden. Die Flexibilität ist groß.

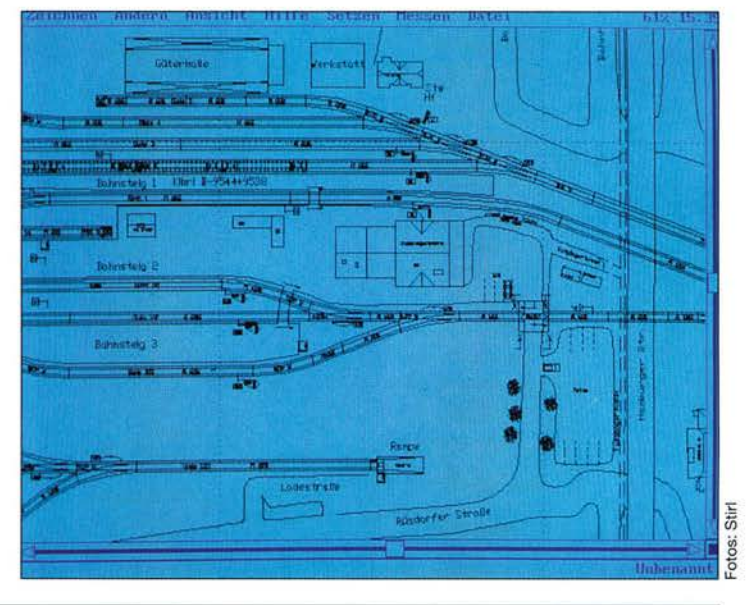

#### **Verdrängt der Computer die Modellbahn** ?

Papier, Bleistift, Lineal und Schablone kommen langsam aus der<br>Mode. Ihre Aufgaben werden in Büros und auch zu Hause zunehmend vom Computer erfüllt. Jedoch mit Spielprogrammen gefüttert, locken diese Geräte leider so manchen potentiellen Nachwuchsmodellbahner vor die Röhre. Unaufhaltsam, so scheint es, zieht die EDV auch in der Modellbahnwelt ein. Allerdings hat der

Computer für Modelleisenbahner nützliche Funktionen zu bieten: Er ist in der Lage, eine Sammlung zu verwalten, Züge zu steuern, Anlagen zu planenund bei der Konstruktion dienlich zu sein.

Sicher, ein Computer ist auf der Modelleisenbahn entbehrlich. Doch er taugt als zeitgemäßes Hilfsmittel und erweitert die Möglichkeiten erheblich. Wir sehen das positiv: Wenn man die Maschine sinnvoll einsetzen kann, ist das in Ordnung. Als ablenkender Spielautomat ist sie vollkommen überflüssig.

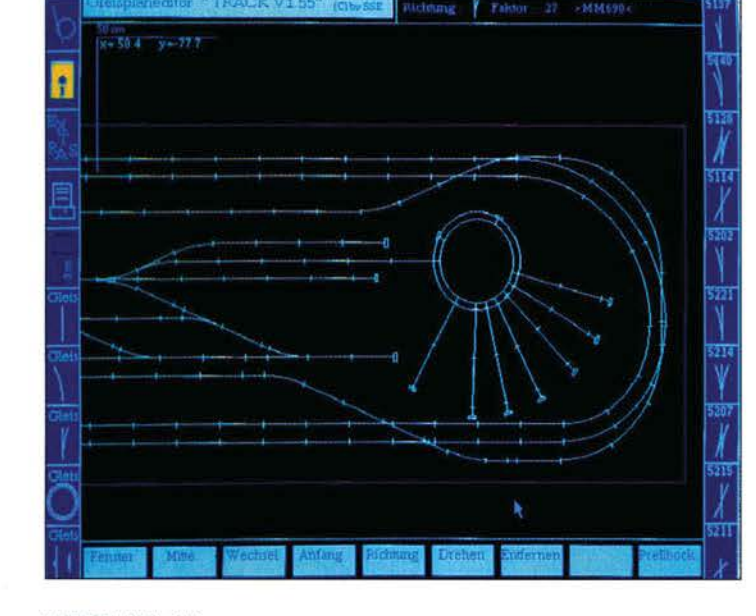

#### **MODELLPLAN:**

## **Märklin· orientiert**

Ausschließlieb für die Planung von Märklin-HO-Gieisanlagen kann das Programm Track benutzt werden. Doch das geschieht souverän.

Hat man sich an die grafischen Symbole gewöhnt, die die einzelnen Funktionsgruppen aktivieren, ist das Programm flott zu bedienen. Die geplanten Gleise werden nach dem Anklicken der entsprechenden Gleissysmbole sofort auf dem Bildschirm angezeigt. Hat man ein Gleisstück mit mehreren Anschlüssen gewählt, zum Beispiel eine

 $8 \nbrace \text{Leftisen}$ <br>  $\text{Bahner}$ 

Dreiwegeweiche, so muß man zuerst das Gleisende anklicken, an dem weiter geplant werden soll. Soll eine Gleislücke geschlossen werden, so hat man

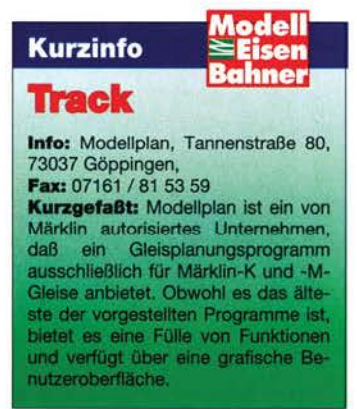

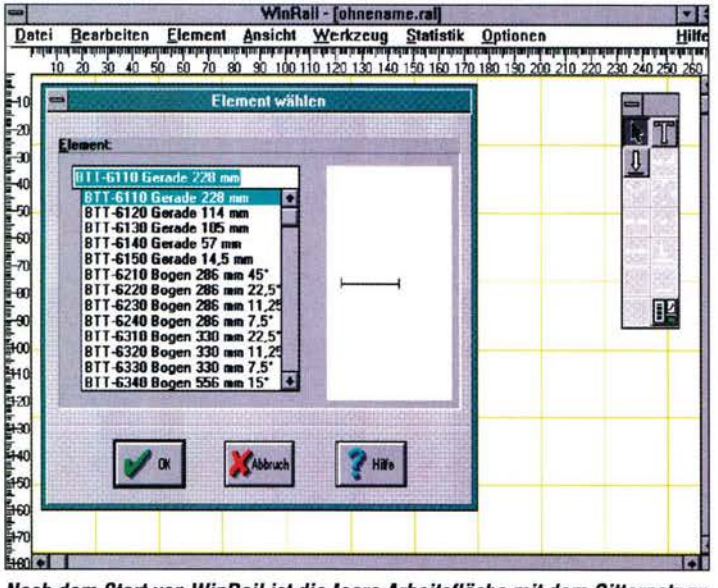

Nach dem Start von WinRail ist die leere Arbeitsfläche mit dem Gitternetz zu sehen. Nun kann man das gewünschte Gleissystem auswählen. Anschließend klickt man die Funktion »Element wählen« an und sucht sich ein Gleis aus.

#### Von der Schiene zur Stückliste

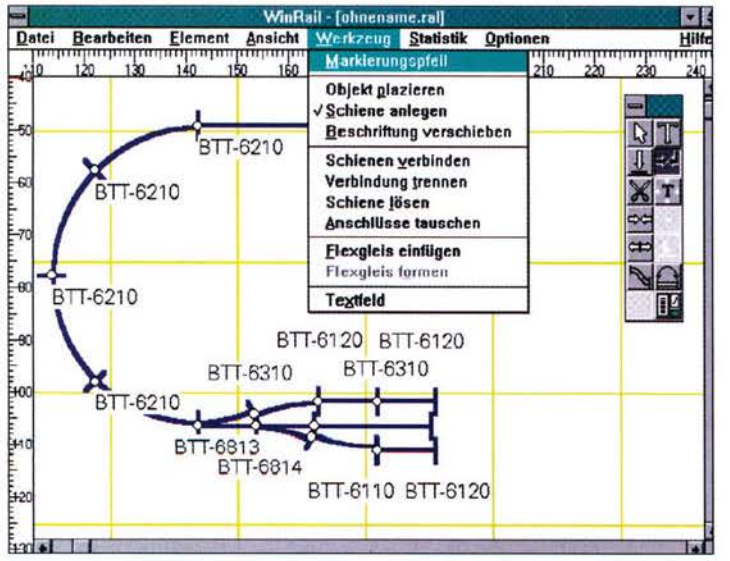

Ein Gleisplan ensteht durch Auswählen und Anlegen von Gleisstücken. Korrektur-»Werkzeuge« sind: »Verbindung trennen«, »Schienen lösen« und »Anschlüsse tauschen«. Auch Flexgleis kann geplant werden.

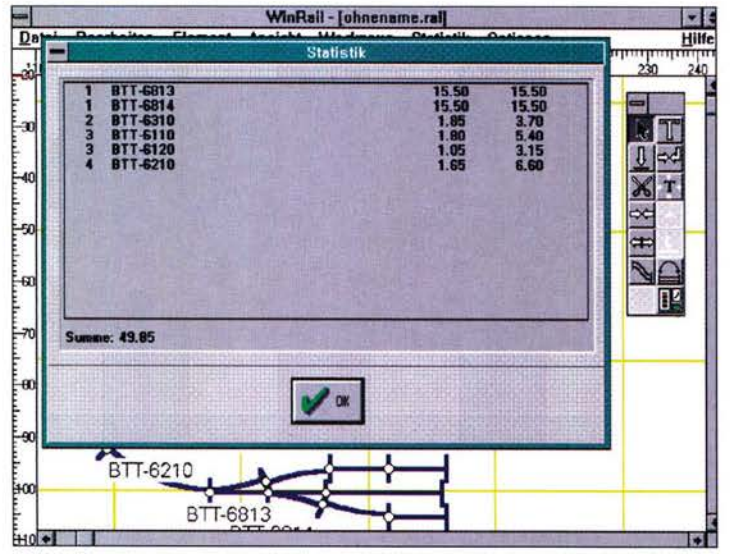

Ist der Traum-Gleisplan zusammengestellt, gibt die »Statistik«-Funktion eine Stückliste aus. Die Preise müssen zuvor selbst eingetragen werden, da sie nicht einheitlich sind. Stückliste und Gleisplan können ausgedruckt werden.

### Gleisplanungsprogramme im Überblick

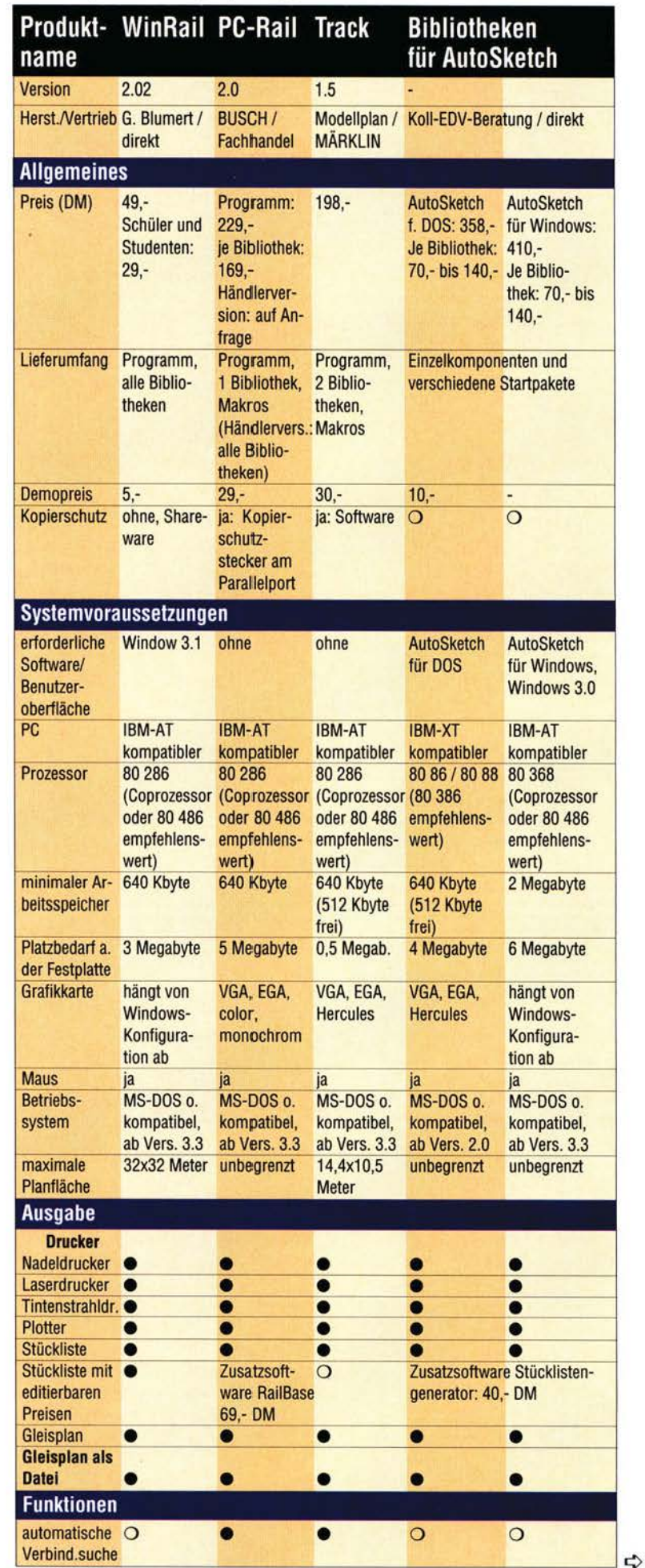

## **Gleisplanungsprogramme im Überblick** (Fortsetzung)

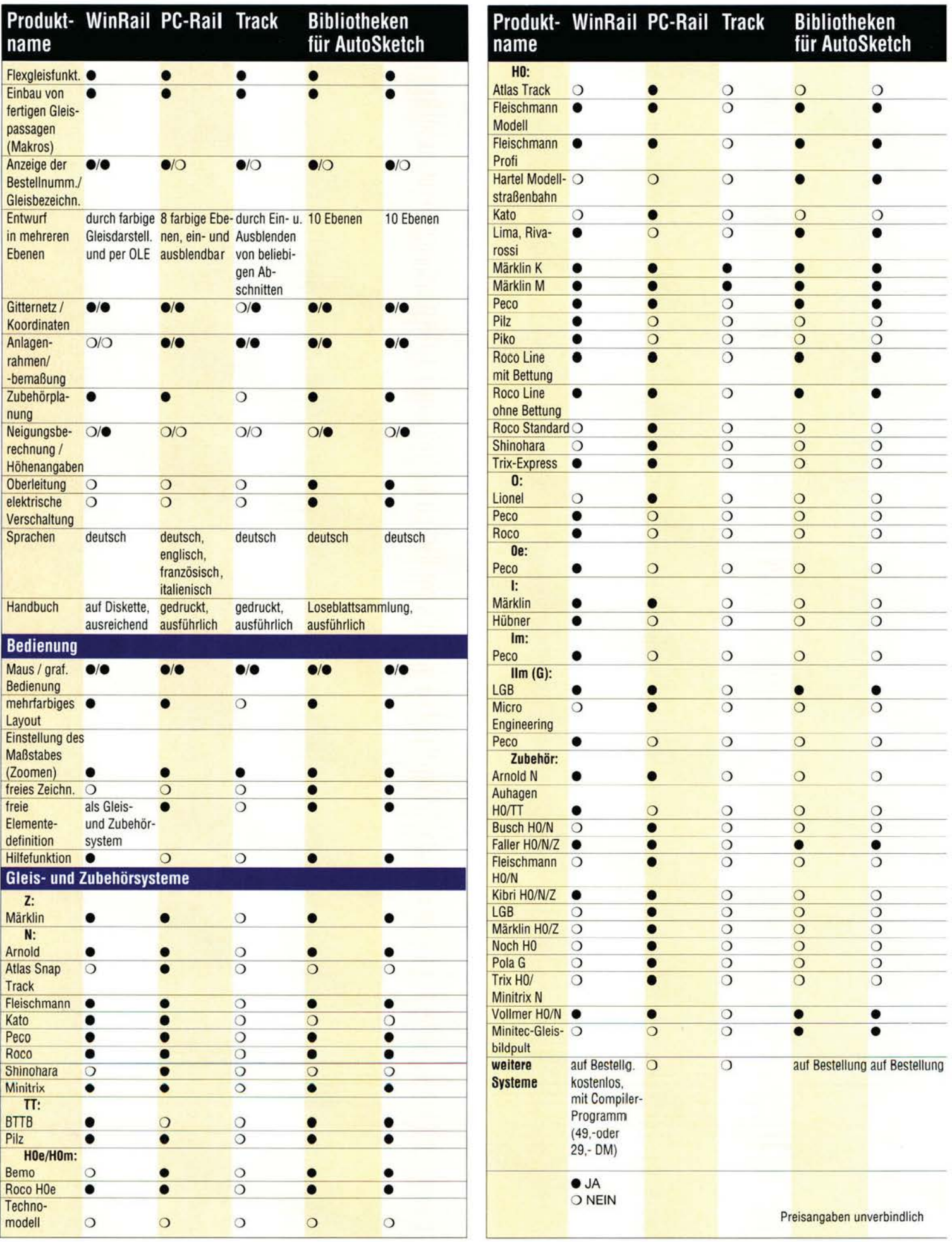

 $10$  Modell<br>Bahner